## **Florida Department of Environmental Protection - BPSS**

Checklist for Proposals Submitted for LSSI Participation

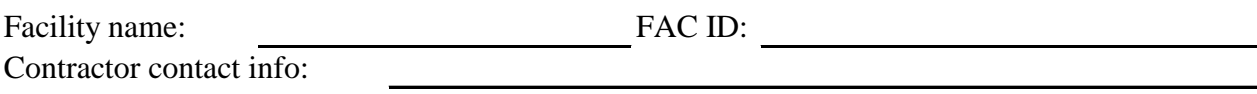

<http://dwmedms.dep.state.fl.us/Oculus/servlet/login> 1. Check OCULUS for eligibility program, discharge areas, and note ineligible discharges:

Eligibility Info:

[http://appprod.dep.state.fl.us/www\\_stcm/reports/STCM02.asp](http://appprod.dep.state.fl.us/www_stcm/reports/STCM02.asp) 2. Note product stored in eligible tanks to determine sampling scheme. Storage tank facility info:

Product(s) stored:

Explain: 3. Is there information missing from OCULUS that is needed to determine proper scope? (i.e. tanks removed but no closure documentation) Track down missing docs from property owner, County HD/Local Program, or previous contractor, etc. (See reverse for additional resources)

4. If historical sampling was done, what parameters can be eliminated from sampling and why?

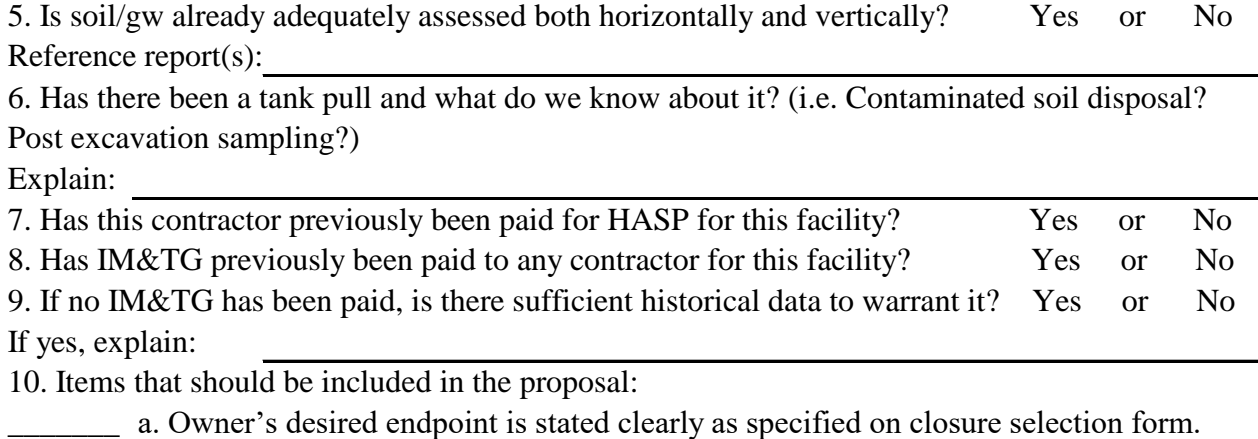

Closure option:

\_\_\_\_\_\_\_ b. NELAP statement per SOP.

\_\_\_\_\_\_\_ c. TRPH speciation quote & encore costs from lab if applicable (email from lab is

\_\_\_\_\_\_\_ d. Current version of Template with Lab Table and Backup Spreadsheet. Ensure correct version (PPA or standard) is provided.

\_\_\_\_\_\_\_ e. Map with property boundaries, tanks/dispensers/lines, proposed borings, and current site features (are viable MWs present?, any access issues?).

\_\_\_\_\_\_\_ f. Historical data summarized in text (check for completeness against OCULUS) &

~DTW/flow direction with backup. (Use CLM to find adjacent sites if unknown)

- \_\_\_\_\_\_\_ g. Subcontractor bids per SOP. Scope of work must match for 3-bid items.
- \_\_\_\_\_\_\_ h. Check current and historical aerials and street views (i.e. are there viable wells? try to match historical site features to current).
	- $\frac{1}{2}$  i. Costs to assess/monitor the site through closure are <\$30,000

## **Florida Department of Environmental Protection - BPSS**

Checklist for Proposals Submitted for LSSI Participation Examples of online resources:

## Contamination Locator Map:

http://webapps.dep.state.fl.us/DepClnup/welcome.do;jsessionid=C3zXQPtTTyFxBy2Bn9jTyvSLJfJsBbMb9CkxyMvqcCpch8r2QwwJ!1545340715 FDOT historical aerials: <http://www2.dot.state.fl.us/surveyingandmapping/aplus.internet/Map.aspx?initmode=polygon> County Property Appraisers website: Varies, perform internet search. University of Florida: <http://ufdc.ufl.edu/aerials> Miami-Dade: <http://derm.miamidade.gov/NetFYI/cgi/NetFYICgi.EXE?METHOD=ViewLogin> Palm Beach: <http://files.co.palm-beach.fl.us/cinema/pbc.cinema.welcome> Broward: <http://dpep.broward.org/enviros/> Other counties may have resources, check as applicable